## SeeBeyond™eBusiness Integration Suite

# SWIFT ETD Library User's Guide

Release 4.5.3

Monk Version

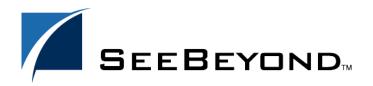

The information contained in this document is subject to change and is updated periodically to reflect changes to the applicable software. Although every effort has been made to ensure the accuracy of this document, SeeBeyond Technology Corporation (SeeBeyond) assumes no responsibility for any errors that may appear herein. The software described in this document is furnished under a License Agreement and may be used or copied only in accordance with the terms of such License Agreement. Printing, copying, or reproducing this document in any fashion is prohibited except in accordance with the License Agreement. The contents of this document are designated as being confidential and proprietary; are considered to be trade secrets of SeeBeyond; and may be used only in accordance with the License Agreement, as protected and enforceable by law. SeeBeyond assumes no responsibility for the use or reliability of its software on platforms that are not supported by SeeBeyond.

e\*Gate, e\*Insight, e\*Way, e\*Xchange, e\*Xpressway, iBridge, Intelligent Bridge, IQ, SeeBeyond, and the SeeBeyond logo are trademarks and service marks of SeeBeyond Technology Corporation. All other brands or product names are trademarks of their respective companies.

© 1999-2002 by SeeBeyond Technology Corporation. All Rights Reserved. This work is protected as an unpublished work under the copyright laws.

This work is confidential and proprietary information of SeeBeyond and must be maintained in strict confidence.

Version 20021015020739.

# **Contents**

| Preface                                            | 5               |
|----------------------------------------------------|-----------------|
| Intended Reader                                    | 5               |
| Online Viewing                                     | 5               |
| Chapter 1                                          |                 |
| Introduction                                       | 6               |
| Overview                                           | 6               |
| SWIFT Message Structure                            | 6               |
| Library Versions                                   | 7               |
| Template Versions                                  | 7               |
| Monk and Java<br>Full and Slim                     | 7 7             |
| Monk Representation                                | 8               |
| Logical Replies                                    | 10              |
| e*Gate Acknowledgment to SWIFT                     | 10              |
| SWIFT Acknowledgment to e*Gate Successful messages | <b>10</b><br>10 |
| Unsuccessful messages                              | 11              |
| Availability                                       | 12              |
| Chapter 2                                          |                 |
| Installation                                       | 13              |
| System Requirements                                | 13              |
| Procedure                                          | 14              |
| Windows Systems                                    | 14              |
| UNIX Systems                                       | 16              |
| Files and Directories                              | 17              |

| Chapter 3             |    |
|-----------------------|----|
| The SWIFT ETD Library | 18 |
| SWIFT Message Types   | 18 |
| MT 1xx Messages       | 19 |
| MT 2xx Messages       | 20 |
| MT 3xx Messages       | 21 |
| MT 4xx Messages       | 22 |
| MT 5xx Messages       | 23 |
| MT 6xx Messages       | 26 |
| MT 7xx Messages       | 27 |
| MT 8xx Messages       | 28 |
| MT 9xx Messages       | 29 |
| MT n9x Messages       | 30 |
| Index                 | 31 |

# **Preface**

This User's Guide describes the SWIFT ETD Library, including procedures for installing the Library on your Windows NT/2000 or UNIX-based system.

## P.1 Intended Reader

The reader of this guide is presumed to be a developer or system administrator with responsibility for maintaining the SeeBeyond<sup>TM</sup> e\*Gate<sup>TM</sup> Integrator system, and have a working knowledge of:

- Operation and administration of the appropriate operating systems (see Availability on page 12)
- Windows-style GUI operations
- Either the e\*Way Intelligent Adapter for SWIFT ADK or the SWIFT 2000 Gold Certified e\*Way (whichever is applicable)

# P.2 Online Viewing

This User's Guide is provided in Adobe Acrobat's Portable Document Format (PDF). As such, it can be printed out on any printer or viewed online. When viewing online, you can take advantage of the extensive hyperlinking imbedded in the document to navigate quickly throughout the Guide.

Hyperlinking is available in:

- The Table of Contents
- The Index
- Within the chapter text, indicated by blue print

Existence of a hyperlink *hotspot* is indicated when the hand cursor points to the text. Note that the hotspots in the Index are the *page numbers*, not the topics themselves. Returning to the spot you hyperlinked from is accomplished by right-clicking the mouse and selecting **Go Back** on the resulting menu.

# Introduction

## 1.1 Overview

The SWIFT ETD Library contains pre-defined template Event Type Definitions (ETDs) for use with an e\*Way Intelligent Adapter for SWIFT. These ETDs correspond to the SWIFT user-to-user message types used for the SWIFT network, as defined in the SWIFT Standards documentation.

## 1.2 SWIFT Message Structure

A message used by the SWIFT network has a maximum of five components:

- Basic header block
- Application header block
- User header block (optional)
- Text block
- Trailer block

Figure 1 SWIFT Message Structure

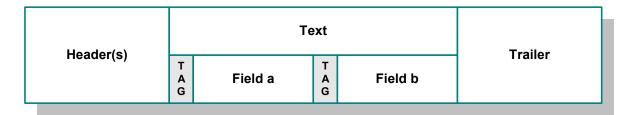

Each field component in the text block is preceded by a field tag; there are no field tags in the header and trailer blocks. The one exception to this format is MT 121, EDIFACT FINPAY, which has a single text field with no field tag identifier.

Information about a field that is common to all message types in which that field is used is found in the *Standards - General Field Definitions* volume of the *SWIFT User Handbook*. Information about a field that is specific to its use with a particular message

type is found in the field specifications section of the *Standards* volume of the *SWIFT User Handbook* for that message type.

## 1.3 Library Versions

SWIFT periodically revises their Message Types, adding to or subtracting from the total set of Message Types, and modifying the definitions of individual Message Types. New sets are identified with the year they are issued, such as 2000, 2001, and 2002.

SeeBeyond releases new ETD libraries corresponding to these revised sets of SWIFT Message Types. The current release includes Monk templates supporting the 2000 and 2001 Message Type sets. The libraries for the years 2000, 2001, and 2002 are named swift00, swift01, and swift02, respectively.

## 1.4 Template Versions

## 1.4.1 Monk and Java

Beginning with e\*Gate 4.5, Collaborations can be created in either Monk or Java. On Windows platforms, installing the SWIFT ETD Library for 2001 or 2002 installs both Monk and Java versions of the Library. The two versions are installed into different directory paths, and are accessed by the Monk or Java ETD Editors, respectively. Installing the SWIFT ETD Library for 2000 installs only the Monk version.

#### 1.4.2 Full and Slim

Two versions of the templates are available for each library representation (Monk or Java): full and slim. The functional difference between the two is that the syntax checking performed by the slim versions is limited to field level, whereas the full versions check to the sub-field level. Using the slim versions assumes that the messages have been validated previously. If this is not the case, you should use the full versions to fully validate the messages.

#### **Monk Representation**

Figure 2 and Figure 3 illustrate the structural difference between slim and full templates for SWIFT Message Type MT 111, as they respectively appear in the Monk ETD Editor. Note that the branches in the slim versions typically end with Tag/Data node pairs, whereas the full versions have branches ending in nodes representing the actual data fields. Although the files in this example are similar in size, the full version of a template *can* be several times the size of the slim version.

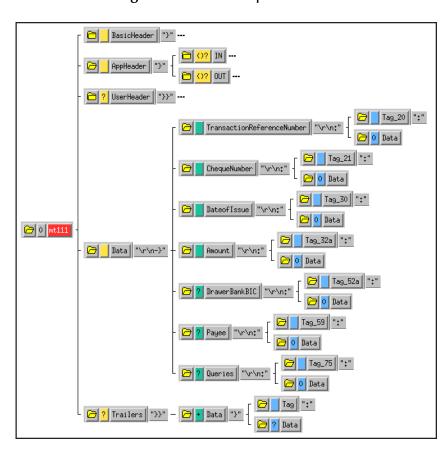

Figure 2 SLIM Example - Monk

Figure 3 FULL Example - Monk

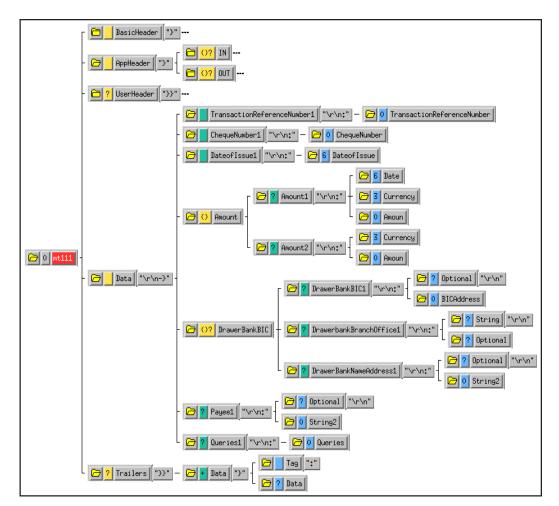

## 1.5 Logical Replies

*Note:* This section applies only to systems using the SWIFT Gold 2000 Certified e\*Way.

Every Event sent between SWIFTAlliance via CAS and the SWIFT Gold 2000 Certified e\*Way is acknowledged by a logical reply. This confirms that the Event has been accepted. In addition, the SWIFT Transport Network sends a Delivery Report when the Event is delivered to the remote financial system. Other reports also can be produced.

The template files provided in the SWIFT ETD Library are the logical reply (SWIFT\_LRP.\*) and network acknowledgement (fin\_ack.\*) from the SWIFT network. These are returned by the SWIFT Gold 2000 Certified e\*Way.

## 1.5.1 e\*Gate Acknowledgment to SWIFT

If, and only if, e\*Gate sends an acknowledgment to the e\*Way (meaning it has stored the message successfully to some persistent store), the e\*Way sends a logical reply to CAS, signalling a successful transmission. At this stage, the Event is deleted from the IO.

If e\*Gate cannot identify, translate or route an Event, it sends a negative acknowledgment to the e\*Way, which stores the Event to a unique file in a configurable directory. The e\*Way then sends a logical reply to CAS signifying that e\*Gate has received the Event and has moved onto the next. This Event is then logged.

Application-level acknowledgments from the systems receiving SWIFT messages (or translated SWIFT messages) is returned via the outbound Event flow.

## 1.5.2 SWIFT Acknowledgment to e\*Gate

After e\*Gate has translated the Event into CAS message format it sends it to the outbound queue for the e\*Way.

*Note:* Only successfully translated Events are sent to the outbound e\*Way.

## Successful messages

After the e\*Way receives the Event, it stores it in an IQ. The Event is sent to CAS, which in turn, delivers it to the SWIFTAlliance.

SWIFTAlliance writes the Event to its outbound queue to the SWIFT Transport Network. It then sends the e\*Way a logical reply signifying that the Event is stored in permanent memory. Only when the e\*Way receives this successful logical reply does it signal the e\*Gate system of a successful transmission by sending a *logical reply message*. In the server, this *logical reply message* can be either:

- Passed back to the originating system either in its default format or in a userdefined format
- Sent to a file or database

Sent to the Alert Notifier

**Note:** The acknowledgment from the SWIFT Transport Network (that the message has been delivered to the recipient) is not returned from this flow. It is delivered as an inbound report to the e\*Gate system from the SWIFT Transport Network. This

message is routed back to the originating system.

#### Unsuccessful messages

If CAS or SWIFTAlliance is down, the message remains in the e\*Gate system until both are operational again.

If SWIFTAlliance finds any semantic or syntactical errors (block 4 errors) in an Event, the Event is placed in the Correction queue for manual intervention. Once the Event has been corrected, it is sent in the normal way. A successful logical reply (LRP\_SUCCESS) is sent to CAS (and hence to the e\*Way) when the Event is placed in the Correction queue, even though the Event is not transmitted straight away. When the Event is sent to the SWIFT network, a report is sent to CAS and the e\*Way.

Events with errors in blocks 1 or 2 cannot be handled by SWIFTAlliance and a negative logical reply (LRP\_FAILURE) is sent back to CAS and the e\*Way. The e\*Way sends an error message and the original Event back to the e\*Gate system. The e\*Gate Monitor also registers and records this error and the e\*Way also archives the Event to a unique file in a user-configurable directory.

Any errors in transmission are handled automatically and the Event re-sent until all Events are successfully delivered or result in an error condition.

The Event can be either:

- Passed back to the originating system, either in its default format or in a userdefined format
- Sent to a file or database
- Sent to the Alert Notifier—if desired, a user can be notified in real-time via e-mail or Web page of this event

# 1.6 Availability

The SWIFT ETD Library is available on the following operating systems:

- Windows 2000 SP 1 and Windows 2000 SP 2
- Windows NT 4.0 SP 6a
- Solaris 2.6, Solaris 7, and Solaris 8
- HP-UX 11.0 and HP-UX 11i
- AIX 4.3.3 and AIX 5.1
- Red Hat Linux 6.2
- Tru64 UNIX V4.0F, Tru64 UNIX V5.0A and Tru64 UNIX V5.1A
- OS/390 V2, R10

#### **Japanese**

- Windows 2000 SP 1 and Windows 2000 SP 2
- Windows NT 4.0 SP 6a
- Solaris 2.6, Solaris 7, and Solaris 8
- HP-UX 11.0

# Installation

This chapter covers requirements and procedures for installing the SWIFT ETD Library on Windows NT/2000 and UNIX systems.

# 2.1 System Requirements

To use the SWIFT ETD Library, you must have the following:

- 1 A SeeBeyond e\*Way Intelligent Adapter capable of connecting to SWIFTAlliance, such as:
  - e\*Way Intelligent Adapter for SWIFT ADK
  - Batch e\*Way Intelligent Adapter
  - SWIFT Gold 2000 Certified e\*Way Intelligent Adapter
- 2 Sufficient free disk space to support library files:
  - Approximately 4 MB for swift00 files
  - Approximately 120 MB for swift01 files
  - Approximately 110 MB for swift02 files

*Note:* Installing the SWIFT 2001 or 2002 library installs both the Monk and Java versions. The Java version is substantially larger than the Monk version.

## 2.2 Procedure

## 2.2.1 Windows Systems

**Note:** Be sure to install all of the template files in the directories suggested by the installation utility.

#### To Install the SWIFT ETD Library on Windows

- 1 Log onto the workstation on which the SWIFT e\*Way resides.
- 2 Exit all Windows programs and disable any anti-virus applications before running the setup program.
- 3 Insert the installation CD-ROM into the CD-ROM drive.
- 4 Launch the setup program.
  - A If the CD-ROM drive's Autorun feature is enabled, the setup program should launch automatically. Follow the on-screen instructions until the **Choose**Product dialog box appears (see Figure 4). Check Add-ons, then click Next.

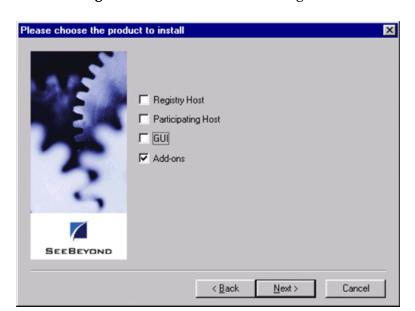

Figure 4 Choose Product Dialog Box

- **B** If the setup program does not launch automatically, use the Windows Explorer or the Control Panel's **Add/Remove Applications** feature to launch the following file on the CD-ROM drive (this bypasses the **Choose Product** dialog):
  - setup\addons\setup.exe
- 5 Follow the on-screen instructions until the **Select Components** dialog box appears (see Figure 5). Highlight—*but do not check*—**ETD Libraries** and then click **Change**.

Select Components Select the components you want to install, clear the components you do not want to install. Components 0 K ∃eWays Agents 0 K ⊟ IQs 0 K 0 K TETD Builders ETD Libraries 0 K Description-ETD Libraries category Change. 0 K Space Required: SEEBEYOND Space Available: 1494860 K k <u>B</u>ack Next> Cancel

Figure 5 Select Components Dialog Box

6 When the **Select Sub-components** dialog box appears, check the desired library.

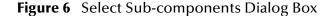

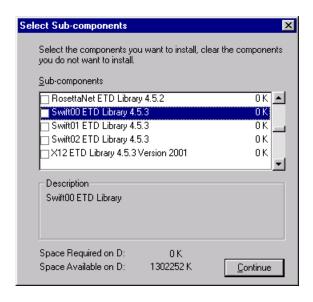

*Note:* Installing the SWIFT 2001 or 2002 library installs both the Monk and Java versions. The combined size will be shown in the **Space Required** field.

- 7 Click **Continue**, and the **Select Components** dialog box reappears, showing your selection.
- 8 Click Next and continue with the installation.

## 2.2.2 UNIX Systems

**Note:** Be sure to install all of the template files in the directories suggested by the installation utility.

#### To Install the SWIFT ETD Library on UNIX

- 1 Log in as user on the workstation containing the CD-ROM drive and, if necessary, mount the CD-ROM drive.
- 2 Insert the CD-ROM into the drive.
- 3 At the shell prompt, type:

#### cd /cdrom

4 Start the installation script by typing:

#### setup.sh

A menu of options appears.

- 5 Select the **e\*Gate Addon Applications** option.
- 6 Follow the rest of the on-screen instructions to install the SWIFT template files.

## 2.3 Files and Directories

Installing the SWIFT ETD templates places files within the e\*Gate directory tree, and commits them to the default schema on the Registry Host. The Monk library files are placed in the following path:

```
eGate\Server\registry\repository\default\monk_scripts\templates \swift<yy>\<type>\
```

where yy is 00, 01, or 02, and type is either full or slim. Both full and slim versions are installed automatically for the selected library year. The file names are identical for the full and slim versions, so they must be located in separate directories.

The Message Type template files comprise a set of three files for each SWIFT Message Type. Each set has the form:

```
mt<nnn>.ssc
```

where **nnn** represents the three-digit SWIFT Message Type number. The full set of SWIFT Message Types for which ETDs are installed is listed in **Chapter 3**.

In addition, sets of fin\_ack and SWIFT\_LRP files also are installed in these same directories for use as Logical Reply templates (see Logical Replies on page 10):

| Monk Library Files     |                                                     |
|------------------------|-----------------------------------------------------|
| \Swift <yy>\full\</yy> | fin_ack.ssc<br>mt <nnn>.ssc<br/>SWIFT_LRP.ssc</nnn> |
| \Swift <yy>\slim\</yy> | fin_ack.ssc<br>mt <nnn>.ssc<br/>SWIFT_LRP.ssc</nnn> |

**Table 1** Installed Files

where yy = library year (00, 01, or 02) and nnn = SWIFT Message Type number.

# The SWIFT ETD Library

This chapter describes, and provides a cross-reference for, the SWIFT ETD Library.

# 3.1 SWIFT Message Types

SWIFT groups message types into ten categories, as shown below. The tenth category comprises a group of messages that is common to the other nine categories.

**Category 1: Customer Payments and Cheques** 

• see MT 1xx Messages on page 19

**Category 2: Financial Institution Transfers** 

see MT 2xx Messages on page 20

Category 3: Treasury Markets - Foreign Exchange & Derivatives

see MT 3xx Messages on page 21

Category 4: Collections and Cash Letters

see MT 4xx Messages on page 22

**Category 5: Securities Markets** 

see MT 5xx Messages on page 23

Category 6: Treasury Markets - Precious Metals & Syndications

see MT 6xx Messages on page 26

Category 7: Documentary Credits & Guarantees

see MT 7xx Messages on page 27

**Category 8: Travellers Cheques** 

see MT 8xx Messages on page 28

Category 9: Cash Management & Customer Status

see MT 9xx Messages on page 29

Category n: Common Group Messages

see MT n9x Messages on page 30

# 3.1.1 MT 1xx Messages

## **Customer Payments & Cheques**

| SWIFT<br>Message<br>Type | Description                                                 |             |
|--------------------------|-------------------------------------------------------------|-------------|
| MT 100                   | Customer Transfer                                           |             |
| MT 101                   | Request for Transfer                                        |             |
| MT 102                   | Multiple Customer Credit Transfer                           |             |
| MT 103                   | Single Customer Credit Transfer                             |             |
| MT 104                   | Customer Direct Debit                                       |             |
| MT 105                   | EDIFACT Envelope                                            |             |
| MT 106                   | EDIFACT Envelope                                            |             |
| MT 107                   | General Direct Debit Message                                |             |
| MT 110                   | Advice of Cheque(s)                                         |             |
| MT 111                   | Request for Stop Payment of a Cheque                        |             |
| MT 112                   | Status of a Request for Stop Payment of a Cheque            |             |
| MT 121                   | EDIFACT FINPAY (2000                                        | /2001 Only) |
| MT 190                   | Advice of Charges, Interest and Other Adjustments           |             |
| MT 191                   | Request for Payment of Charges, Interest and Other Expenses |             |
| MT 192                   | Request for Cancellation                                    |             |
| MT 195                   | Queries                                                     |             |
| MT 196                   | Answers                                                     |             |
| MT 198                   | Proprietary Message                                         |             |
| MT 199                   | Free Format Message                                         |             |

# 3.1.2 MT 2xx Messages

#### **Financial Institution Transfers**

| SWIFT<br>Message<br>Type | Description                                                 |                  |
|--------------------------|-------------------------------------------------------------|------------------|
| MT 200                   | Financial Institution Transfer for its Own Account          |                  |
| MT 201                   | Multiple Financial Institution Transfer for its Own Account |                  |
| MT 202                   | General Financial Institution Transfer                      |                  |
| MT 203                   | Multiple General Financial Institution Transfer             |                  |
| MT 204                   | Financial Markets Direct Debit Message                      |                  |
| MT 205                   | Financial Institution Transfer Execution                    |                  |
| MT 206                   | Cheque Truncation Message                                   | (2000/2001 Only) |
| MT 207                   | Request for Financial Institution Transfer                  |                  |
| MT 210                   | Notice to Receive                                           |                  |
| MT 256                   | Advice of Non-Payment of Cheques                            |                  |
| MT 290                   | Advice of Charges, Interest and Other Adjustments           |                  |
| MT 291                   | Request for Payment of Charges, Interest and Other Expenses |                  |
| MT 292                   | Request for Cancellation                                    |                  |
| MT 293                   | Information Service Message                                 |                  |
| MT 295                   | Queries                                                     |                  |
| MT 296                   | Answers                                                     |                  |
| MT 298                   | Proprietary Message                                         |                  |
| MT 299                   | Free Format Message                                         |                  |

# 3.1.3 MT 3xx Messages

Treasury Markets, Foreign Exchange, Money Markets & Derivatives

| SWIFT<br>Message<br>Type | Description                                                                       |             |
|--------------------------|-----------------------------------------------------------------------------------|-------------|
| MT 300                   | Foreign Exchange Confirmation                                                     |             |
| MT 303                   | Forex/Currency Option Allocation Instruction                                      |             |
| MT 304                   | Advice/Instruction of a Third Party Deal                                          |             |
| MT 305                   | Foreign Currency Option Confirmation                                              |             |
| MT 306                   | Foreign Currency Option                                                           |             |
| MT 307                   | Advice/Instruction of a Third Party FX Deal                                       | (2002 Only) |
| MT 308                   | Instruction for Gross/Net Settlement of Third Party FX Deals                      | (2002 Only) |
| MT 320                   | Fixed Loan/Deposit Confirmation                                                   |             |
| MT 321                   | Instruction to Settle a Third Party Loan/Deposit                                  | (2002 Only) |
| MT 330                   | Call/Notice Loan/Deposit Confirmation                                             |             |
| MT 340                   | Forward Rate Agreement Confirmation                                               |             |
| MT 341                   | Forward Rate Agreement Settlement Confirmation                                    |             |
| MT 350                   | Advice of Loan/Deposit Interest Payment                                           |             |
| MT 360                   | Single Currency Interest Rate Derivative Confirmation                             |             |
| MT 361                   | Cross Currency Interest Rate Swap Confirmation                                    |             |
| MT 362                   | Interest Rate Reset/Advice of Payment                                             |             |
| MT 364                   | Single Currency Interest Rate Derivative Termination/<br>Recouponing Confirmation |             |
| MT 365                   | Single Currency Interest Rate Swap Termination/Recouponing Confirmation           |             |
| MT 380                   | Foreign Exchange Order                                                            | (2002 Only) |
| MT 381                   | Foreign Exchange Order Confirmation                                               | (2002 Only) |
| MT 390                   | Advice of Charges, Interest and Other Adjustments                                 |             |
| MT 391                   | Request for Payment of Charges, Interest and Other Expenses                       |             |
| MT 392                   | Request for Cancellation                                                          |             |
| MT 395                   | Queries                                                                           |             |
| MT 396                   | Answers                                                                           |             |
| MT 398                   | Proprietary Message                                                               |             |
| MT 399                   | Free Format Message                                                               |             |

# 3.1.4 MT 4xx Messages

#### **Collections & Cash Letters**

| SWIFT<br>Message<br>Type | Description                                                 |
|--------------------------|-------------------------------------------------------------|
| MT 400                   | Collections: Advice of Payment                              |
| MT 405                   | Collections: Clean Collection                               |
| MT 410                   | Collections: Acknowledgment                                 |
| MT 412                   | Collections: Advice of Acceptance                           |
| MT 416                   | Collections: Advice of Non-Payment/Non-Acceptance           |
| MT 420                   | Collections: Tracer                                         |
| MT 422                   | Collections: Advice of Fate and Request for Instructions    |
| MT 430                   | Collections: Amendment of Instructions                      |
| MT 450                   | Cash Letters: Cash Letter Credit Advice                     |
| MT 455                   | Cash Letters: Cash Letter Credit Adjustment Advice          |
| MT 456                   | Cash Letters: Advice of Dishonor                            |
| MT 490                   | Advice of Charges, Interest and Other Adjustments           |
| MT 491                   | Request for Payment of Charges, Interest and Other Expenses |
| MT 492                   | Request for Cancellation                                    |
| MT 495                   | Queries                                                     |
| MT 496                   | Answers                                                     |
| MT 498                   | Proprietary Message                                         |
| MT 499                   | Free Format Message                                         |

# 3.1.5 MT 5xx Messages

#### **Securities Markets**

| SWIFT Message<br>Type | Description                                  |                  |
|-----------------------|----------------------------------------------|------------------|
| MT 500                | Instruction to Register                      | (2002 Only)      |
| MT 501                | Confirmation of Registration or Modification | (2002 Only)      |
| MT 502                | Order to Buy or Sell                         |                  |
| MT 503                | Collateral Claim                             |                  |
| MT 504                | Collateral Proposal                          |                  |
| MT 505                | Collateral Substitution                      |                  |
| MT 506                | Collateral and Exposure Statement            |                  |
| MT 507                | Collateral Status and Processing Advice      |                  |
| MT 508                | Intra-Position Advice                        |                  |
| MT 509                | Trade Status Message                         |                  |
| MT 510                | Registration Status and Processing Advice    | (2002 Only)      |
| MT 512                | Securities Trade Confirmation                | (2000/2001 Only) |
| MT 513                | Client Advice of Execution                   |                  |
| MT 514                | Trade Allocation Instruction                 |                  |
| MT 515                | Client Confirmation of Purchase or Sale      |                  |
| MT 516                | Securities Loan Confirmation                 |                  |
| MT 517                | Trade Confirmation Affirmation               |                  |
| MT 518                | Market-Side Securities Trade Confirmation    |                  |
| MT 519                | Modification of Client Details               | (2002 Only)      |
| MT 520                | Receive Free                                 | (2000/2001 Only) |
| MT 521                | Receive Against Payment                      | (2000/2001 Only) |
| MT 522                | Deliver Free                                 | (2000/2001 Only) |
| MT 523                | Deliver Against Payment                      | (2000/2001 Only) |
| MT 524                | Intra-Position Instruction                   |                  |
| MT 526                | General Securities Lending/Borrowing Message |                  |
| MT 527                | Triparty Collateral Instruction              |                  |
| MT 528                | ETC Client-Side Settlement Instruction       |                  |
| MT 529                | ETC Market-Side Settlement Instruction       |                  |
| MT 530                | Confirmation of Receipt Free                 | (2000/2001 Only) |
| MT 531                | Confirmation of Receipt Against Payment      | (2000/2001 Only) |
| MT 532                | Confirmation of Delivery Free                | (2000/2001 Only) |
| MT 533                | Confirmation of Delivery Against Payment     | (2000/2001 Only) |
| MT 534                | Notice of Settlement Problem                 | (2000/2001 Only) |

| SWIFT Message<br>Type | Description                                      |                  |
|-----------------------|--------------------------------------------------|------------------|
| MT 535                | Statement of Holdings                            |                  |
| MT 536                | Statement of Transactions                        |                  |
| MT 537                | Statement of Pending Transactions                |                  |
| MT 538                | Statement of Intra-Position Advice               |                  |
| MT 539                | Advice of Receipt/Delivery of Securities         | (2000/2001 Only) |
| MT 540                | Receive Free                                     |                  |
| MT 541                | Receive Against Payment Instruction              |                  |
| MT 542                | Deliver Free                                     |                  |
| MT 543                | Deliver Against Payment Instruction              |                  |
| MT 544                | Receive Free Confirmation                        |                  |
| MT 545                | Receive Against Payment Confirmation             |                  |
| MT 546                | Deliver Free Confirmation                        |                  |
| MT 547                | Deliver Against Payment Confirmation             |                  |
| MT 548                | Settlement Status and Processing Advice          |                  |
| MT 549                | Request for Statement/Status Advice              |                  |
| MT 550                | Notice of Rights                                 | (2000/2001 Only) |
| MT 551                | Notice of Event                                  | (2000/2001 Only) |
| MT 552                | Notice of Offer or Privilege                     | (2000/2001 Only) |
| MT 553                | Instruction to a Custodian                       | (2000/2001 Only) |
| MT 554                | Advice of Money Income                           | (2000/2001 Only) |
| MT 555                | Advice of Income in the Form of Securities       | (2000/2001 Only) |
| MT 556                | Advice of Redemption                             | (2000/2001 Only) |
| MT 557                | Advice of Securities Proceeds                    | (2000/2001 Only) |
| MT 558                | Triparty Collateral Status and Processing Advice |                  |
| MT 559                | Paying Agent's Claim                             |                  |
| MT 560                | Notice of Bond or Shareholders' Meeting          |                  |
| MT 561                | Proxy or Authorization and Instructions to Vote  | (2000/2001 Only) |
| MT 562                | Corporate Action Status Report                   | (2000/2001 Only) |
| MT 563                | Corporate Action Confirmation                    | (2000/2001 Only) |
| MT 564                | Corporate Action Notification                    |                  |
| MT 565                | Corporate Action Instruction                     |                  |
| MT 566                | Corporate Action Confirmation                    |                  |
| MT 567                | Corporate Action Status and Processing Advice    |                  |
| MT 568                | Corporate Action Narrative                       | (2000/2001 Only) |
| MT 569                | Triparty Collateral and Exposure Statement       |                  |
| MT 570                | Request for Statement                            | (2000/2001 Only) |

| SWIFT Message<br>Type | Description                                                 |                  |
|-----------------------|-------------------------------------------------------------|------------------|
| MT 571                | Statement of Holdings                                       | (2000/2001 Only) |
| MT 572                | Statement of Transactions                                   | (2000/2001 Only) |
| MT 573                | Statement of Pending Transactions                           | (2000/2001 Only) |
| MT 574_IRSLST         | IRS 1441 NRA (IRSLST)                                       | (2002 Only)      |
| MT 574_W8BENO         | IRS 1441 NRA (W8BENO)                                       | (2002 Only)      |
| MT 575                | Statement of Combined Activity                              |                  |
| MT 576                | Statement of Open Orders                                    |                  |
| MT 577                | Statement of Numbers                                        |                  |
| MT 578                | Statement of Allegement                                     |                  |
| MT 579                | Certificate Numbers                                         |                  |
| MT 580                | Instruction to an International Clearing System             | (2000/2001 Only) |
| MT 581                | Collateral Adjustment Message                               |                  |
| MT 582                | Reimbursement Claim or Advice                               |                  |
| MT 583                | Depot Management Advice                                     | (2000/2001 Only) |
| MT 584                | Statement of ETC Pending Trades                             |                  |
| MT 586                | Statement of Settlement Allegements                         |                  |
| MT 587                | Depositary Receipt Instruction                              |                  |
| MT 588                | Depositary Receipt Confirmation                             |                  |
| MT 589                | Depositary Receipt Status and Processing Advice             |                  |
| MT 590                | Advice of Charges, Interest and Other Adjustments           |                  |
| MT 591                | Request for Payment of Charges, Interest and Other Expenses |                  |
| MT 592                | Request for Cancellation                                    |                  |
| MT 595                | Queries                                                     |                  |
| MT 596                | Answers                                                     |                  |
| MT 598                | Proprietary Message                                         |                  |
| MT 599                | Free Format Message                                         |                  |

# 3.1.6 MT 6xx Messages

## **Treasury Markets, Precious Metals**

| SWIFT<br>Message<br>Type | Description                                                 |
|--------------------------|-------------------------------------------------------------|
| MT 600                   | Precious Metal Trade Confirmation                           |
| MT 601                   | Precious Metal Option Confirmation                          |
| MT 604                   | Precious Metal Transfer/Delivery Order                      |
| MT 605                   | Precious Metal Notice to Receive                            |
| MT 606                   | Precious Metal Debit Advice                                 |
| MT 607                   | Precious Metal Credit Advice                                |
| MT 608                   | Statement of a Metal Account                                |
| MT 609                   | Statement of Metal Contracts                                |
| MT 643                   | Notice of Drawdown/Renewal                                  |
| MT 644                   | Advice of Rate and Amount Fixing                            |
| MT 645                   | Notice of Fee Due                                           |
| MT 646                   | Payment of Principal and/or Interest                        |
| MT 649                   | General Syndicated Facility Message                         |
| MT 690                   | Advice of Charges, Interest and Other Adjustments           |
| MT 691                   | Request for Payment of Charges, Interest and Other Expenses |
| MT 692                   | Request for Cancellation                                    |
| MT 695                   | Queries                                                     |
| MT 696                   | Answers                                                     |
| MT 698                   | Proprietary Message                                         |
| MT 699                   | Free Format Message                                         |

# 3.1.7 MT 7xx Messages

Treasury Markets, Syndication

| SWIFT<br>Message<br>Type | Description                                                 |
|--------------------------|-------------------------------------------------------------|
| MT 700                   | Issue of a Documentary Credit                               |
| MT 701                   | Issue of a Documentary Credit                               |
| MT 705                   | Pre-Advice of a Documentary Credit                          |
| MT 707                   | Amendment to a Documentary Credit                           |
| MT 710                   | Advice of a Third Bank's Documentary Credit                 |
| MT 711                   | Advice of a Third Bank's Documentary Credit                 |
| MT 720                   | Transfer of a Documentary Credit                            |
| MT 721                   | Transfer of a Documentary Credit                            |
| MT 730                   | Acknowledgment                                              |
| MT 732                   | Advice of Discharge                                         |
| MT 734                   | Advice of Refusal                                           |
| MT 740                   | Authorization to Reimburse                                  |
| MT 742                   | Reimbursement Claim                                         |
| MT 747                   | Amendment to an Authorization to Reimburse                  |
| MT 750                   | Advice of Discrepancy                                       |
| MT 752                   | Authorization to Pay, Accept or Negotiate                   |
| MT 754                   | Advice of Payment/Acceptance/Negotiation                    |
| MT 756                   | Advice of Reimbursement or Payment                          |
| MT 760                   | Guarantee                                                   |
| MT 767                   | Guarantee Amendment                                         |
| MT 768                   | Acknowledgment of a Guarantee Message                       |
| MT 769                   | Advice of Reduction or Release                              |
| MT 790                   | Advice of Charges, Interest and Other Adjustments           |
| MT 791                   | Request for Payment of Charges, Interest and Other Expenses |
| MT 792                   | Request for Cancellation                                    |
| MT 795                   | Queries                                                     |
| MT 796                   | Answers                                                     |
| MT 798                   | Proprietary Message                                         |
| MT 799                   | Free Format Message                                         |

# 3.1.8 MT 8xx Messages

## **Travellers Cheques**

| SWIFT<br>Message<br>Type | Description                                                 |
|--------------------------|-------------------------------------------------------------|
| MT 800                   | T/C Sales and Settlement Advice [Single]                    |
| MT 801                   | T/C Multiple Sales Advice                                   |
| MT 802                   | T/C Settlement Advice                                       |
| MT 810                   | T/C Refund Request                                          |
| MT 812                   | T/C Refund Authorization                                    |
| MT 813                   | T/C Refund Confirmation                                     |
| MT 820                   | Request for T/C Stock                                       |
| MT 821                   | T/C Inventory Addition                                      |
| MT 822                   | Trust Receipt Acknowledgment                                |
| MT 823                   | T/C Inventory Transfer                                      |
| MT 824                   | T/C Inventory Destruction/Cancellation Notice               |
| MT 890                   | Advice of Charges, Interest and Other Adjustments           |
| MT 891                   | Request for Payment of Charges, Interest and Other Expenses |
| MT 892                   | Request for Cancellation                                    |
| MT 895                   | Queries                                                     |
| MT 896                   | Answers                                                     |
| MT 898                   | Proprietary Message                                         |
| MT 899                   | Free Format Message                                         |

# 3.1.9 MT 9xx Messages

## **Cash Management & Customer Status**

| SWIFT<br>Message<br>Type | Description                                                 |
|--------------------------|-------------------------------------------------------------|
| MT 900                   | Confirmation of Debit                                       |
| MT 910                   | Confirmation of Credit                                      |
| MT 920                   | Request Message                                             |
| MT 935                   | Rate Change Advice                                          |
| MT 940                   | Customer Statement Message                                  |
| MT 941                   | Balance Report                                              |
| MT 942                   | Interim Transaction Report                                  |
| MT 950                   | Statement Message                                           |
| MT 970                   | Netting Statement                                           |
| MT 971                   | Netting Balance Report                                      |
| MT 972                   | Netting Interim Statement                                   |
| MT 973                   | Netting Request Message                                     |
| MT 985                   | Status Inquiry                                              |
| MT 986                   | Status Report                                               |
| MT 990                   | Advice of Charges, Interest and Other Adjustments           |
| MT 991                   | Request for Payment of Charges, Interest and Other Expenses |
| MT 992                   | Request for Cancellation                                    |
| MT 995                   | Queries                                                     |
| MT 996                   | Answers                                                     |
| MT 998                   | Proprietary Message                                         |
| MT 999                   | Free Format Message                                         |

# 3.1.10 MT n9x Messages

### **Common Group Messages**

| SWIFT<br>Message<br>Type | Description                                                 |
|--------------------------|-------------------------------------------------------------|
| MT n90                   | Advice of Charges, Interest and Other Adjustments           |
| MT n91                   | Request for Payment of Charges, Interest and Other Expenses |
| MT n92                   | Request for Cancellation                                    |
| MT n95                   | Queries                                                     |
| MT n96                   | Answers                                                     |
| MT n98                   | Proprietary Message                                         |
| MT n99                   | Free Format Message                                         |

Where n = 1 through 9.

## Buy/Sell Order 23

C

| Index                                           | Call/Notice Loan/Deposit Confirmation 21       |
|-------------------------------------------------|------------------------------------------------|
|                                                 | Cancellation                                   |
|                                                 | Request 19, 21, 22, 25, 26, 27, 28, 29, 30     |
|                                                 | CAS 10                                         |
| A                                               | Cash Letters                                   |
| A                                               | Advice of Dishonor 22                          |
| acknowledgement (logical reply) 10              | Cash Letter Credit Adjustment Advice 22        |
| Acknowledgment 27                               | Cash Letter Credit Advice 22                   |
| Acknowledgment of                               | CD-ROM 14, 16                                  |
| Guarantee Message 27                            | Certificate Numbers 25                         |
| Trust Receipt 28                                | Cheque                                         |
| Advice of                                       | Advice of 19                                   |
| Charges, Interest and Other Adjustments 19, 20, | Advice of Non-Payment 20                       |
| 21, 22, 25, 26, 27, 28, 29, 30                  | Stop Payment Request 19                        |
| Cheque 19                                       | Stop Payment Status 19                         |
| Discharge 27                                    | Truncation Message 20                          |
| Discrepancy 27                                  | Claim                                          |
| Income in the Form of Securities 24             | Collateral 23                                  |
| Loan/Deposit Interest Payment 21                | Paying Agent's 24                              |
| Money Income 24                                 | Reimbursement 25, 27                           |
| Non-Payment of Cheques 20                       | Client Advice of Execution 23                  |
| Payment/Acceptance/Negotiation 27               | Client Confirmation of Purchase or Sale 23     |
| Rate and Amount Fixing 26                       | Collateral                                     |
| Receipt/Delivery of Securities 24               | Adjustment Message 25                          |
| Redemption 24                                   | Claim 23                                       |
| Reduction or Release 27                         | Proposal 23                                    |
| Refusal 27                                      | Status and Processing Advice 23                |
| Reimbursement Claim 25                          | Substitution 23                                |
| Reimbursement or Payment 27                     | Collateral and Exposure Statement 23           |
| Securities Proceeds 24                          | Collections                                    |
| Third Bank's Documentary Credit 27              | Acknowledgment 22                              |
| Advice/Instruction of a                         | Advice of Acceptance 22                        |
| Third Party Deal 21                             | Advice of Fate and Request for Instructions 22 |
| Third Party FX Deal 21                          | Advice of Non-Payment/Non-Acceptance 22        |
| Alert Notifier 11                               | Advice of Payment 22                           |
| Allegement Statement 25                         | Amendment of Instructions 22                   |
| Amendment to                                    | Clean Collection 22                            |
| Authorization to Reimburse 27                   | Tracer 22                                      |
| Documentary Credit 27                           | Combined Activity Statement 25                 |
| Answers 19, 20, 21, 22, 25, 26, 27, 28, 29, 30  | Confirmation of                                |
| Authorization to                                | Call/Notice Loan/Deposit 21                    |
|                                                 | Corporate Action 24                            |
| Pay, Accept or Negotiate 27<br>Reimburse 27     | Credit 29                                      |
| Autorun 14                                      | Debit 29                                       |
| Autorum 14                                      | Deliver Against Payment 24                     |
|                                                 | Deliver Free 24                                |
| В                                               | Delivery Against Payment 23                    |
|                                                 | Delivery Free 23                               |
| Balance Report 29                               | Depositary Receipt 25                          |
| Bond/Shareholders' Meeting Notice 24            | Fixed Loan/Deposit 21                          |

| Foreign Currency Option 21                        | Amendment 27                                            |
|---------------------------------------------------|---------------------------------------------------------|
| Foreign Exchange 21                               | Issue 27                                                |
| Foreign Exchange Order 21                         | Pre-Advice 27                                           |
| Forward Rate Agreement 21                         | Transfer 27                                             |
| Forward Rate Agreement Settlement 21              | Drawdown/Renewal Notice 26                              |
| Market-Side Securities Trade 23                   |                                                         |
| Precious Metal Option 26                          | E                                                       |
| Precious Metal Trade 26                           | L                                                       |
| Purchase or Sale 23                               | e*Way 6                                                 |
| Receipt Against Payment 23                        | EDIFACT                                                 |
| Receipt Free 23                                   | Envelope 19                                             |
| Receive Against Payment 24                        | FINPAY 19                                               |
| Receive Free 24                                   | ETC                                                     |
| Securities Loan 23                                | Client-Side Settlement Instruction 23                   |
| Securities Trade 23                               | Market-Side Settlement Instruction 23                   |
| Confirmation of Registration or Modification 23   | Pending Trades Statement 25                             |
| Corporate Action                                  | Event Type Definition (ETD) 6                           |
| Confirmation 24                                   | full version 7                                          |
| Instruction 24                                    | slim version 7                                          |
| Narrative 24                                      |                                                         |
| Notification 24                                   | F                                                       |
| Status and Processing Advice 24                   |                                                         |
| Status Report 24                                  | Fee Due Notice 26                                       |
| Credit                                            | field tag 6                                             |
| Confirmation 29                                   | Financial Institution                                   |
| Transfer 19                                       | Transfer 20                                             |
| Cross Currency Interest Rate Swap Confirmation 21 | Transfer Execution 20                                   |
| Customer                                          | Transfer for its Own Account 20                         |
| Direct Debit 19                                   | Transfer Request 20                                     |
| Statement Message 29                              | Financial Markets Direct Debit Message 20               |
| Transfer 19                                       | Fixed Loan/Deposit Confirmation 21                      |
|                                                   | Foreign Currency                                        |
| D                                                 | Option 21                                               |
|                                                   | Option Confirmation 21                                  |
| Debit Confirmation 29                             | Foreign Exchange                                        |
| default schema 17                                 | Confirmation 21                                         |
| Deliver Against Payment 23                        | Order 21                                                |
| Confirmation 24                                   | Order Confirmation 21                                   |
| Instruction 24                                    | Forex/Currency Option Allocation Instruction 21         |
| Deliver Free 23, 24                               | Forward Rate Agreement                                  |
| Confirmation 24                                   | Confirmation 21                                         |
| Delivery Against Payment Confirmation 23          | Settlement Confirmation 21                              |
| Delivery Free Confirmation 23                     | Free Format Message 19, 20, 21, 22, 25, 26, 27, 28, 29, |
| Delivery Report 10                                | 30                                                      |
| Depositary Receipt                                | full version 7                                          |
| Confirmation 25                                   |                                                         |
| Instruction 25                                    | G                                                       |
| Status and Processing Advice 25                   |                                                         |
| Depot Management Advice 25                        | General                                                 |
| directory tree 17                                 | Direct Debit Message 19                                 |
| Discharge, Advice of 27                           | Financial Institution Transfer 20                       |
| Discrepancy, Advice of 27                         | Securities Lending/Borrowing Message 23                 |
| Documentary Credit                                | Syndicated Facility Message 26                          |
| Advice of Third Bank's 27                         |                                                         |

#### Index

| Guarantee 27                                        | General Direct Debit 19                            |
|-----------------------------------------------------|----------------------------------------------------|
| Amendment 27                                        | General Syndicated Facility 26                     |
| Message Acknowledgment 27                           | Netting Request 29                                 |
|                                                     | Proprietary 19, 20, 21, 22, 25, 26, 27, 28, 29, 30 |
| H                                                   | Statement 29                                       |
|                                                     | Trade Status 23                                    |
| header block 6                                      | Types 17, 18                                       |
| Holdings Statement 24, 25                           | Message Types 7                                    |
|                                                     | message validation 7                               |
| I                                                   | Modification of Client Details 23                  |
| 1                                                   | Multiple                                           |
| Information Service Message 20                      | Customer Credit Transfer 19                        |
| installation procedures                             | Financial Institution Transfer for its Own         |
| UNIX systems 16                                     | Account 20                                         |
| Windows systems 14                                  | General Financial Institution Transfer 20          |
| installation requirements 13                        |                                                    |
| InstallShield 14                                    | N                                                  |
| Instruction for Gross/Net Settlement of Third Party |                                                    |
| FX Deals 21                                         | Netting                                            |
| Instruction to                                      | Balance Report 29                                  |
| Custodian 24                                        | Interim Statement 29                               |
| International Clearing System 25                    | Request Message 29                                 |
| Register 23                                         | Statement 29                                       |
| Settle a Third Party Loan/Deposit 21                | Notice of                                          |
| Intelligent Adapter 6                               | Bond or Shareholders' Meeting 24                   |
| Interest Rate Reset/Advice of Payment 21            | Corporate Action 24                                |
| Interim Transaction Report 29                       | Drawdown/Renewal 26                                |
| Intra-Position                                      | Event 24                                           |
| Advice 23                                           | Fee Due 26                                         |
| Advice Statement 24                                 | Offer or Privilege 24                              |
| Instruction 23                                      | Rights 24                                          |
| Inventory Addition 28                               | Settlement Problem 23                              |
| IRS 1441 NRA                                        | T/C Inventory Destruction/Cancellation 28          |
| (IRSLST) 25                                         | Notice to Receive 20                               |
| (W8BENO) 25                                         | Numbers Statement 25                               |
| Issue of a Documentary Credit 27                    | Trumbers outerient 25                              |
| issue of a Documentary Credit 27                    |                                                    |
|                                                     | O                                                  |
| L                                                   | Offer / Privilege Nation 24                        |
| 1 : 1 1 / 1 1 1 1 1 1 1 1 1 1 1 1 1 1 1             | Offer/Privilege Notice 24                          |
| logical reply (acknowledgement) 10                  | Open Orders Statement 25                           |
| LRP_FAILURE 11                                      | Order to Buy or Sell 23                            |
| LRP_SUCCESS 11                                      |                                                    |
|                                                     | P                                                  |
| M                                                   |                                                    |
|                                                     | Paying Agent's Claim 24                            |
| Market-Side Securities Trade Confirmation 23        | Payment Advice 27                                  |
| Message                                             | Payment of Principal and/or Interest 26            |
| Categories 18                                       | Pending Transactions Statement 24, 25              |
| Cheque Transaction 20                               | Pre-Advice of a Documentary Credit 27              |
| Collateral Adjustment 25                            | Precious Metal                                     |
| Customer Statement 29                               | Account Statement 26                               |
| Financial Markets Direct Debit 20                   | Contracts Statement 26                             |
| Free Format 19, 20, 21, 22, 25, 26, 27, 28, 29, 30  | Credit Advice 26                                   |

| Debit Advice 26                                         | Trade Confirmation 23                               |
|---------------------------------------------------------|-----------------------------------------------------|
| Notice to Receive 26                                    | Settlement                                          |
| Option Confirmation 26                                  | Allegements Statement 25                            |
| Trade Confirmation 26                                   | ETC Client-Side Instruction 23                      |
| Transfer/Delivery Order 26                              | ETC Market-Side Instruction 23                      |
| Principal and/or Interest Payment 26                    | Problem Notice 23                                   |
| Proposal                                                | Status and Processing Advice 24                     |
| Collateral 23                                           | Single Currency                                     |
| Proprietary Message 19, 20, 21, 22, 25, 26, 27, 28, 29, | Interest Rate Derivative Confirmation 21            |
| 30                                                      | Interest Rate Derivative Termination/               |
| Proxy or Authorization and Instructions to Vote 24      | Recouponing Confirmation 21                         |
| ·                                                       | Interest Rate Swap Termination/Recouponing          |
| Q                                                       | Confirmation 21                                     |
| <b>Q</b>                                                | Single Customer Credit Transfer 19                  |
| Queries 19, 20, 21, 22, 25, 26, 27, 28, 29, 30          | slim version 7                                      |
|                                                         | Statement Message 29                                |
| R                                                       | Statement of                                        |
| K                                                       | Allegement 25                                       |
| Rate Change Advice 29                                   | Combined Activity 25                                |
| Receipt Against Payment Confirmation 23                 | ETC Pending Trades 25                               |
| Receipt/Delivery of Securities Advice 24                | Holdings 24, 25                                     |
| Receive Against Payment 23                              | Intra-Position Advice 24                            |
| Confirmation 24                                         | Numbers 25                                          |
| Instruction 24                                          | Open Orders 25                                      |
| Receive Free 23, 24                                     | Pending Transactions 24, 25                         |
| Confirmation 24                                         | Precious Metal Account 26                           |
| Refusal, Advice of 27                                   | Precious Metal Contracts 26                         |
| Registration Status and Processing Advice 23            | Settlement Allegements 25                           |
| Registry Host 17                                        | Transactions 24, 25                                 |
| Reimbursement                                           | Triparty Collateral and Exposure 24                 |
| Advice 27                                               | Statement/Status Advice Request 24                  |
| Authorization 27                                        | Status                                              |
| Authorization Amendment 27                              | Inquiry 29                                          |
| Claim 27                                                | Report 29                                           |
| Claim or Advice 25                                      | Status of a Request for Stop Payment of a Cheque 19 |
| Request for                                             | SWIFT                                               |
| Cancellation 19, 20, 21, 22, 25, 26, 27, 28, 29, 30     | Gold 2000 Certified e*Way 10                        |
| Financial Institution Transfer 20                       | Message Categories 18                               |
| Payment of Charges, Interest and Other                  | Message Types 17, 18                                |
| Expenses 19, 20, 21, 22, 25, 26, 27, 28, 29, 30         | Transport Network 10                                |
| Statement 24                                            | SWIFTAlliance 10, 11                                |
| Statement/Status Advice 24                              | syntax checking 7                                   |
| Stop Payment of a Cheque 19                             |                                                     |
| T/C Stock 28                                            | T                                                   |
| Transfer 19                                             | T/C 20                                              |
| Request Message 29                                      | T/C 28                                              |
|                                                         | Inventory Destruction/Cancellation Notice 28        |
| S                                                       | Inventory Transfer 28                               |
|                                                         | Multiple Sales Advice 28                            |
| Securities (Paris 1)                                    | Refund Authorization 28                             |
| General Lending/Borrowing Message 23                    | Refund Confirmation 28                              |
| Loan Confirmation 23                                    | Refund Request 28                                   |
| Market-Side Trade Confirmation 23                       | Sales and Settlement Advice 28 Settlement Advice 28 |
|                                                         | Detailing Auvill 20                                 |

#### Index

Stock Request 28 template versions full 7 slim 7 text block 6 Trade Allocation Instruction 23 Confirmation Affirmation 23 Securities Confirmation 23 Status Message 23 Trailer block 6 Transactions Statement 24, 25 Transfer Customer 19 **Customer Credit 19** Documentary Credit 27 Financial Institution 20 General Financial Institution 20 Multiple General Financial Institution 20 Request 19 T/C Inventory 28 Triparty Collateral and Exposure Statement 24 Collateral Instruction 23 Collateral Status and Processing Advice 24 Trust Receipt Acknowledgment 28 U UNIX installation 16 validation 7

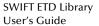

W

Windows installation 14